### Bush 631-603: Quantitative Methods

Lecture 1 (01.18.2022): Introduction

Rotem Dvir

The Bush school of Government and Public Policy

Texas A&M University

Spring 2022

# What is today's plan?

- ► Introductions.
- What is this class?
- Syllabus 'deep dive'.
- Programming with R.
- Writing professional docx.

#### Introductions

- ▶ Rotem Dvir: PhD in political science (Texas A&M, 2021).
- Major field: International Relations.
- Focus: International security and foreign policy.

- Assistant research scientist ISTPP, Bush School.
- Study public policy: health care, tech, critical infrastructure.
- More? Check my website (Link)

## Bush 631: What are we doing here?

- Quantitative social science.
- Investigate social, economic and political world.

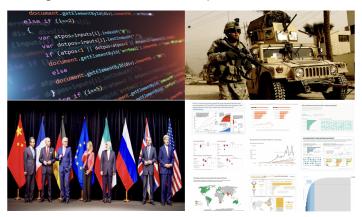

### Quantitative Social Science

- Data science: Facebook, Twitter, Tiktok, Google
- ▶ Non-profits, government agencies: conduct policy evaluation with data.

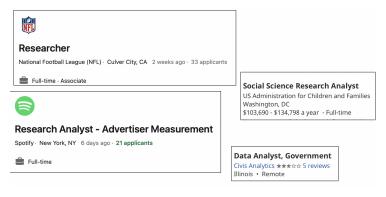

### Studying global issues with data

#### Views of economy related to views of how country has handled COVID-19

% who say the current economic situation is <u>good</u>, among those who say (survey public) has done a \_\_\_ handling the coronavirus outbreak

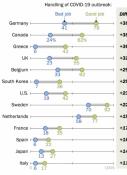

Note: All differences shown are statistically significant. Source: Spring 2021 Global Attitudes Survey. Q1. "Economic Attitudes Improve in Many Nations Even as Pandemic

PEW RESEARCH CENTER

### Younger people more favorable toward UN, WHO's handling of COVID-19 and international cooperation

Median % who say ...

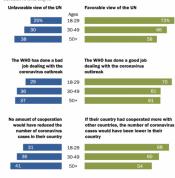

Note: Percentages are medians based on each age group across 14 countries: "WHO" refers to the World Health Organization. In Australia and Canada, question asked about "COVID-19," In Japan, asked about "novel coronavirus." In South Korea, asked about

Source: Summer 2020 Global Attitudes Survey, Q4, Q8e, Q10e.

PEW RESEARCH CENTER

### Data driven Policymaking

Human choices research and data Status-quo bias **Default options** Save for retirement: opt-out or opt-in?

Richard H. Thaler Cass R. Sunstein Nudge Improving Decisions About Health, Wealth, and Happiness

#### International Affairs research

- What drives the likelihood of international conflicts?
- ▶ The leaders? or the regimes?

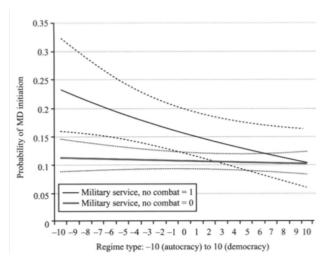

#### International Affairs research

► Counter terrorism strategies and organizational responses.

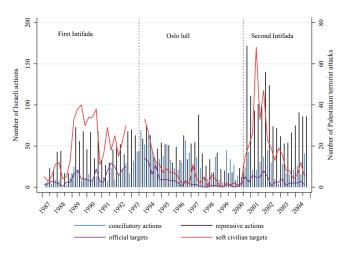

### International Affairs research

Diplomacy, political economy (trade, sanctions, foreign aid).

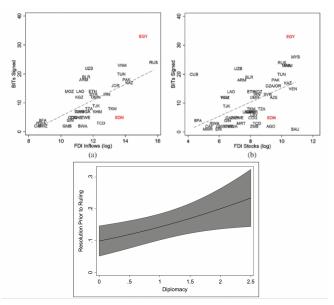

### Why should I take this class?

- Skills to explore important questions:
  - ▶ Do economic sanctions work? when? why not?
  - Who support and who rejects free trade? why?
  - Why does leader decapitation limited as a counter-terrorism strategy?
- Transferable skills across industries:
  - Programming.
  - Data analysis.
  - Design social science research.
  - Writing professional documents: reports, briefs, executive summary.
  - Visualizing plots, figures, infographics.
- You have to? :)

## How are we doing it?

- ▶ Three interconnected paths:
  - 1. Theory and research design.
  - 2. Hands-on data analysis using R.
  - 3. Writing tools and practice.

Remember - it's all in the syllabus...

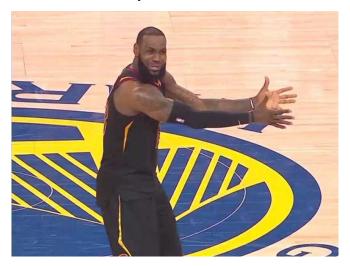

#### The essentials:

▶ When: Tuesdays, 4:30-7:20pm

▶ Where: Allen 1017

#### Office hours:

- ► Tuesday & Thursday 9:30-11:00am.
- My office: Allen 2116.
- Email, Zoom meeting.

Why office hours? Have you watched? (Link)

#### Lectures:

- Be ready read before class.
- required readings QSS book (all marked on syllabus).
- Recommended readings should I read? what are they?
- Taking notes in class.
- Programming practice: homework assignments and tasks.
- Writing: class tasks, project components.

#### Course material and resources:

- ▶ Website: lecture slides, R code, other resources (Soon).
- Canvas: announcements, assignments, course material.
- Email if you need help.

#### Attendance:

- Joint effort to learn methods.
- ▶ 5% of final grade.
- ▶ 1 unexcused absence. Then what?
- Notify me if you miss class.

#### COVID is still here...

- ▶ Please don't come to class if you're sick/tested positive.
- ► Follow A&M guidelines (forms, quarantine).
- University accepted excused absence.

#### Grading and assignments:

- 1. Attendance (5%).
- 2. Home assignments (Swirl R) (10%).
- 3. Research design tasks 2 tasks (20%).
- 4. Final project proposal (10%).
- 5. Final project data report (20%).
- 6. Final project poster/infographic (20%)
- 7. Final project executive summary (15%).

#### Other issues:

- Make-up policy.
- Plagiarism.
- Electronics in class.

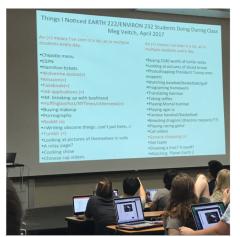

#### Topics overview:

- 1. Introduction and R basics.
- 2. Causality (2 weeks).
- 3. Measurement (2 weeks).
- 4. Prediction (3 weeks).
- 5. Probability (2 weeks).
- 6. Estimation and uncertainty (3 weeks).
- 7. Summary.

#### Introduction to R

- ▶ Why R, isn't excel easier?
- ▶ Well...

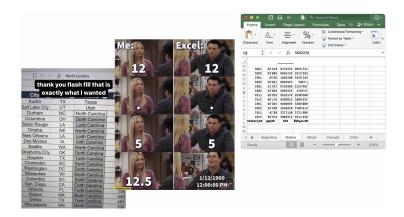

#### Introduction to R

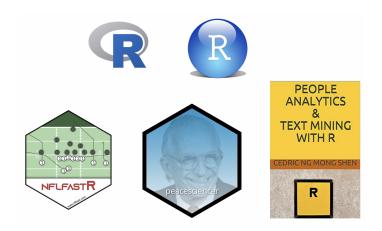

#### Introduction to R

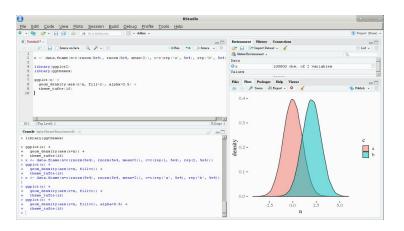

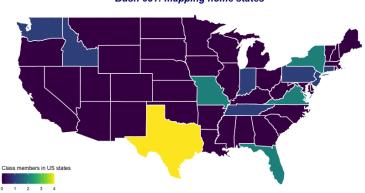

Bush 631: mapping home states

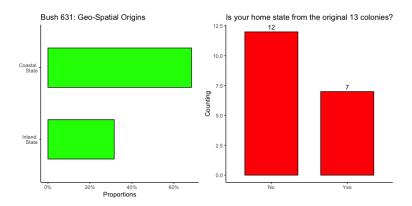

| State           | Class Members | Code | Division           |
|-----------------|---------------|------|--------------------|
| Region: West    |               |      |                    |
| Washington      | 1             | WA   | Pacific            |
| Idaho           | 1             | ID   | Mountain           |
| Region: South   |               |      |                    |
| Texas           | 4             | TX   | West South Central |
| Florida         | 2             | FL   | South Atlantic     |
| Virginia        | 2             | VA   | South Atlantic     |
| Tennessee       | 1             | TN   | East South Central |
| Region: Northea | ist           |      |                    |
| Connecticut     | 1             | CT   | New England        |
| New York        | 2             | NY   | Middle Atlantic    |
| New Jersey      | 1             | NJ   | Middle Atlantic    |
| Pennsylvania    | . 1           | PA   | Middle Atlantic    |
| Region: Midwes  | t             |      |                    |
| Missouri        | 2             | MO   | West North Central |
| Indiana         | 1             | IN   | East North Central |

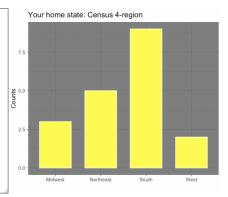

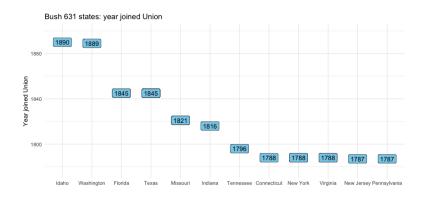

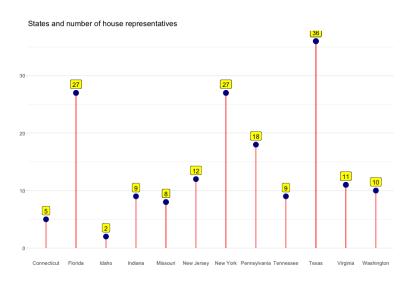

## Programming with R

#### Basic math tool

```
255+345
## [1] 600
255*345
## [1] 87975
255/345
## [1] 0.7391304
345/(2*255)
## [1] 0.6764706
sqrt(255)
## [1] 15.96872
```

## Programming with R

```
Objects: storing information (number, string)
number <- 5
number
## [1] 5
no number <- "5"
no number
## [1] "5"
letter <- "W"
letter
## [1] "W"
word <- "Aggies"
word
## [1] "Aggies"
```

## Programming with R

```
Objects: math results
result <- 2+5
result
## [1] 7
sqrt(result)
## [1] 2.645751
Potential Errors
no_number/5
Error in no_number/5 : non-numeric argument to binary operator
Result/5
Error: object 'Result' not found
```

# Class: category/type of object

```
class(result)
## [1] "numeric"
class(letter)
## [1] "character"
class(word)
## [1] "character"
class(sqrt)
## [1] "function"
```

# Vectors: array to store data

```
v1 \leftarrow c(1,2,3,4)
v1
## [1] 1 2 3 4
v2 <- c("A", "B", "C", "D")
v2
## [1] "A" "B" "C" "D"
v3 \leftarrow c(11,12,13)
v_{join1} \leftarrow c(v1, v2)
v_join1
## [1] "1" "2" "3" "4" "A" "B" "C" "D"
v_{join2} \leftarrow c(v1,v3)
v_join2
## [1] 1 2 3 4 11 12 13
```

## Working with data

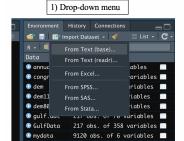

2) Direct code

```
126 setwd("-/Dropbox/TAMU/Bush631_QuantMethods")
127
128 library(readxl)
129 ags <- read_excel("ags.xlsx")
130
131 View(ags)
```

- (a) Define working directory
- (b) Use the read\_function
- (c) View opens data file

## Our data

| *  | Year ‡ | Wins ‡ | Losses ‡ | Pct ‡ | Coaching                               | Bowl                             |
|----|--------|--------|----------|-------|----------------------------------------|----------------------------------|
| 1  | 2021   |        |          | 0.667 | Jimbo Fisher (8-4)                     | Gator Bowl-Did not play          |
| 2  | 2020   |        |          | 0.900 | Jimbo Fisher (9-1)                     | Orange Bowl-W                    |
|    | 2019   |        |          | 0.615 | Jimbo Fisher (8–5)                     | Texas Bowl-W                     |
| 4  | 2018   |        |          | 0.692 | Jimbo Fisher (9-4)                     | Gator Bowl-W                     |
| 5  | 2017   |        |          | 0.538 | Jeff Banks (0-1), Kevin Sumlin (7-5)   | Belk Bowl-L                      |
| •  | 2016   | 8      |          | 0.615 | Kevin Sumlin (8-5)                     | Texas Bowl-L                     |
| 7  | 2015   |        |          | 0.615 | Kevin Sumlin (8-5)                     | Music City Bowl-L                |
| 8  | 2014   | 8      |          | 0.615 | Kevin Sumlin (8-5)                     | Liberty Bowl-W                   |
| ç  | 2013   |        |          | 0.692 | Kevin Sumlin (9-4)                     | Chick-fil-A Bowl-W               |
| 10 | 2012   | 11     |          | 0.846 | Kevin Sumlin (11-2)                    | Cotton Bowl-W                    |
| 11 | 2011   |        |          | 0.538 | Mike Sherman (6-6), Tim DeRuyter (1-0) | Meineke Car Care Bowl of Texas-W |
| 12 | 2010   |        |          | 0.692 | Mike Sherman (9-4)                     | Cotton Bowl-L                    |
| 13 | 2009   |        |          | 0.462 | Mike Sherman (6-7)                     | Independence Bowl-L              |
| 14 | 2008   |        |          | 0.333 | Mike Sherman (4-8)                     | NA                               |
| 15 | 2007   |        |          | 0.538 | Dennis Franchione (7-6)                | Alamo Bowl-L                     |
| 16 | 2006   |        |          | 0.692 | Dennis Franchione (9-4)                | Holiday Bowl-L                   |
| 17 | 2005   |        |          | 0.455 | Dennis Franchione (5-6)                |                                  |
| 18 | 2004   |        |          | 0.583 | Dennis Franchione (7-5)                | Cotton Bowl-L                    |
| 19 | 2003   |        |          | 0.333 | Dennis Franchione (4-8)                |                                  |
| 20 | 2002   | 6      | 6        | 0.500 | R.C. Slocum (6-6)                      | NA                               |

## Working with data: Indexing

```
ags[1,]
## # A tibble: 1 x 6
## Year Wins Losses
                       Pct Coaching
                                             Bowl
## <dbl> <dbl> <dbl> <dbl> <chr>
                                             <chr>>
## 1 2021
           8 4 0.667 Jimbo Fisher (8-4) Gator Bowl-Did not play
ags[,1]
## # A tibble: 119 x 1
      Year
     <dbl>
   1 2021
   2 2020
   3 2019
   4 2018
   5 2017
   6 2016
  7 2015
   8 2014
      2013
## 10 2012
## # ... with 109 more rows
```

## Working with data: Indexing

```
ags[c(1,2,4),]
## # A tibble: 3 x 6
## Year Wins Losses Pct Coaching
                                                       Bow1
## <dbl> <dbl> <dbl> <dbl> <chr>
                                                       <chr>>
## 1 2021 8 4 0.667 Jimbo Fisher (8-4) Gator Bowl-Di
## 2 2020 9 1 0.9 Jimbo Fisher (9-1) Orange Bowl-W
## 3 2018 9 4 0.692 Jimbo Fisher (9-4) Gator Bowl-W
                        4 0.667 Jimbo Fisher (8-4) Gator Bowl-Did not play
ags[1:3]
## # A tibble: 119 x 3
      Year Wins Losses
      <dbl> <dbl> <dbl>
   1 2021
   2 2020 9 1
3 2019 8 5
## 4 2018 9 4
## 5 2017 7
   6 2016
## 7 2015
   8 2014
       2013
## 10 2012
                11
## # ... with 109 more rows
```

# Working with data: Indexing

```
ags[c("Coaching")]
## # A tibble: 119 x 1
   Coaching
     <chr>>
  1 Jimbo Fisher (8-4)
## 2 Jimbo Fisher (9-1)
## 3 Jimbo Fisher (8-5)
## 4 Jimbo Fisher (9-4)
## 5 Jeff Banks (0-1), Kevin Sumlin (7-5)
## 6 Kevin Sumlin (8-5)
## 7 Kevin Sumlin (8-5)
## 8 Kevin Sumlin (8-5)
## 9 Kevin Sumlin (9-4)
## 10 Kevin Sumlin (11-2)
## # ... with 109 more rows
ags[1:10, c("Year", "Bowl")]
## # A tibble: 10 x 2
     Year Bowl
     <dbl> <chr>
   1 2021 Gator Bowl-Did not play
   2 2020 Orange Bowl-W
## 3 2019 Texas Rowl-W
  4 2018 Gator Bowl-W
##
  5 2017 Relk Rowl-I.
## 6 2016 Texas Bowl-L
## 7 2015 Music City Bowl-L
## 8 2014 Liberty Bowl-W
## 9 2013 Chick-fil-A Bowl-W
## 10 2012 Cotton Bowl-W
```

# Working with data: using the \$ sign

```
ags$Year[5]
## [1] 2017
ags$Coaching[1:5]
## [1] "Jimbo Fisher (8-4)"
## [2] "Jimbo Fisher (9-1)"
## [3] "Jimbo Fisher (8-5)"
## [4] "Jimbo Fisher (9-4)"
## [5] "Jeff Banks (0-1), Kevin Sumlin (7-5)"
```

### Math operations and data vectors

```
ags_win_p <- ags$Pct * 100
ags_win_p
    [1]
               90.0
                     61.5
                           69.2
                                 53.8
                                       61.5
                                             61.5
                                                   61.5
    [13]
         46.2
               33.3
                     53.8
                           69.2
                                 45.5
                                       58.3
                                             33.3
                                                   50.0
                                                         66.7
    Γ25<sub>1</sub>
         69.2
               50.0
                     75.0
                           95.5
                                 83.3
                                       92.3
                                             83.3
                                                   73.1
                                                         66.7
##
   [37]
         83.3
               54.5
                     50.0
                           45.5
                                 58.3
                                       36.4
                                             54.5
                                                   66.7
                                                         66.7
                                                               83.3
                                                                     83.3
                                                                           72.7
   [49]
         45.5
               27.3
                     45.5 18.2
                                 30.0
                                       30.0
                                             63.6
                                                   45.0
                                                         30.0
                                                               10.0
                                                                     25.0
                                                                           30.0
   [61]
         45.0
               25.0
                     30.0 40.0
                                 72.7
                                       95.0
                                             75.0
                                                   10.0
                                                         45.0
                                                               35.0 60.0
   [73]
         15.0
                5.0
                     35.0 40.0
                                 60.0 63.6
                                            75.0
                                                   45.0 81.8
                                                               90.0 100.0
##
   [85]
         66.7
               70.8
                     30.0
                           27.3
                                 65.0 50.0 70.0
                                                   22.2 55.6
                                                               55.0 94.4
                                                                          61.1
   [97]
         83.3
               75.0
                     61.1
                           55.6 77.8 81.3 100.0
                                                   85.7 100.0
                                                               66.7 75.0
## [109]
         44.4
               88.9
                     85.7 88.9
                                 93.8 37.5 81.3
                                                   85.7 77.8
```

### **Functions**

### Multiple functions for data summary:

- length (of vector)
- min & max values (for the whole vector)
- mean
- range
- sum

### Functions: code examples

```
length(ags)
## [1] 6
min(ags$Losses)
## [1] O
max(ags$Wins)
## [1] 12
mean(ags$Wins)
## [1] 6.252101
mean(ags$Pct)
## [1] 0.6058151
range(ags$Wins)
## [1] 0 12
range(ags$Coaching)
## [1] "Bear Bryant (1-9)" "Walter Bachman (7-2)"
sum(ags$Wins) / length(ags$Wins)
## [1] 6.252101
```

# Functions: code examples

```
sec \leftarrow seq(from = 2012, to = 2021, by = 1)
sec_coach <- ags$Coaching[10:1]
names(sec_coach) <- sec
sec_coach
##
                                       2012
                                                                                2013
##
                     "Kevin Sumlin (11-2)"
                                                              "Kevin Sumlin (9-4)"
##
                                       2014
                                                                                2015
                      "Kevin Sumlin (8-5)"
                                                              "Kevin Sumlin (8-5)"
##
                                       2016
                                                                                2017
##
                      "Kevin Sumlin (8-5)" "Jeff Banks (0-1), Kevin Sumlin (7-5)"
##
##
                                       2018
                                                                                2019
##
                      "Jimbo Fisher (9-4)"
                                                               "Jimbo Fisher (8-5)"
##
                                       2020
                                                                                2021
##
                      "Jimbo Fisher (9-1)"
                                                              "Jimbo Fisher (8-4)"
```

# Functions: do-it-yourself

```
# my function: input = number of wins; output ??
jimbo.summary <- function(x){
  total_w <- sum(x)
  avg_w <- mean(x)
  most_w <- max(x)
  out <- c(total_w,avg_w,most_w)
  names(out) <- c("total wins","avergae # wins","most wins")
  return(out)
}</pre>
```

# My jimbo function: the output

```
# a vector with Jimbo's number of wins in Aggieland
jimbo <- c(8,9,8,9)

# Run the function
jimbo.summary(jimbo)</pre>
```

```
## total wins avergae # wins most wins
## 34.0 8.5 9.0
```

### Our Aggie data

```
names(ags)
## [1] "Year" "Wins" "Losses" "Pct" "Coaching" "Bowl"
nrow(ags)
## [1] 119
ncol(ags)
## [1] 6
dim(ags)
## [1] 119 6
```

### Our Aggie data

#### summary(ags)

```
##
        Year
                      Wins
                                     Losses
                                                     Pct
##
   Min.
          :1903
                 Min.
                      : 0.000
                                        :0.000
                                                 Min.
                                                       :0.0500
                                 Min.
##
   1st Qu.:1932
                 1st Qu.: 4.000
                                 1st Qu.:2.000
                                                 1st Qu.:0.4550
##
   Median:1962
                 Median: 6.000 Median: 4.000
                                                 Median: 0.6360
   Mean :1962
                 Mean : 6.252 Mean :4.017 Mean :0.6058
##
##
   3rd Qu.:1992
                 3rd Qu.: 8.000
                                 3rd Qu.:6.000
                                                 3rd Qu.:0.7640
##
   Max.
          :2021
                 Max.
                        :12.000
                                 Max.
                                        :9.000
                                                 Max.
                                                       :1.0000
##
     Coaching
                         Bowl
##
   Length:119
                     Length:119
   Class : character
                     Class : character
##
##
   Mode :character Mode :character
##
##
##
```

# Working with datafiles: Indexing

```
ags[1:5, "Wins"]
## # A tibble: 5 x 1
     Wins
    <db1>
## 3
## 4
## 5
ags[c(1:5),]
## # A tibble: 5 x 6
## Year Wins Losses Pct Coaching
                                                            Bowl
    <dbl> <dbl> <dbl> <dbl> <chr>
                                                            <chr>>
## 1 2021
                   4 0.667 Jimbo Fisher (8-4)
                                                            Gator Bowl-Did ~
## 2 2020 9 1 0.9 Jimbo Fisher (9-1)
                                                         Orange Bowl-W
## 3 2019 8 5 0.615 Jimbo Fisher (8-5)
                                                          Texas Bowl-W
## 4 2018
          9 4 0.692 Jimbo Fisher (9-4)
                                                            Gator Bowl-W
## 5 2017 7
                   6 0.538 Jeff Banks (0-1), Kevin Sumlin (7-5) Belk Bowl-L
```

# Working with data: the \$ sign and Indexing

```
ags$Coaching[seq(from = 1, to = nrow(ags), by = 3)]
## [1] "Jimbo Fisher (8-4)"
                                  "Jimbo Fisher (9-4)"
   [3] "Kevin Sumlin (8-5)"
                                  "Kevin Sumlin (11-2)"
## [5] "Mike Sherman (6-7)"
                                  "Dennis Franchione (9-4)"
## [7] "Dennis Franchione (4-8)" "R.C. Slocum (7-5)"
## [9] "R.C. Slocum (9-4)"
                                  "R.C. Slocum (10-0-1)"
## [11] "R.C. Slocum (10-2)"
                                  "Jackie Sherrill (7-5)"
## [13] "Jackie Sherrill (10-2)" "Jackie Sherrill (5-6)"
## [15] "Tom Wilson (6-5)"
                                  "Emory Bellard (10-2)"
## [17] "Emory Bellard (5-6)"
                                  "Gene Stallings (2-9)"
## [19] "Gene Stallings (7-4)"
                                  "Hank Foldberg (1-9)"
## [21] "Jim Myers (4-5-1)"
                                  "Jim Myers (4-6)"
## [23] "Bear Bryant (7-2-1)"
                                  "Ray George (3-6-1)"
## [25] "Harry Stiteler (1-8-1)"
                                  "Homer Norton (4-6)"
## [27] "Homer Norton (7-2-1)"
                                  "Homer Norton (9-1)"
## [29] "Homer Norton (5-2-2)"
                                  "Homer Norton (2-7-2)"
## [31] "Madison Bell (7-3)"
                                  "Dana Bible (5-4-1)"
## [33] "Dana Bible (7-1-1)"
                                  "Dana Bible (5-4)"
## [35] "Dana Bible (10-0)"
                                  "E.H. Harlan (6-3)"
## [37] "Charley Moran (3-4-2)"
                                  "Charley Moran (8-1)"
## [39] "L.L. Larson (6-1-1)"
                                  "J.E. Platt (4-2)"
```

# Working with data: missing values

| ^  | Year ‡ | Wins ‡ | Losses ‡ | Pct ‡ | Coaching \$             | Bowl ‡         |
|----|--------|--------|----------|-------|-------------------------|----------------|
| 25 | 1996   |        |          | 0.500 | R.C. Slocum (6-6)       |                |
| 26 | 1995   |        |          | 0.750 | R.C. Slocum (9-3)       | Alamo Bowl-W   |
| 27 | 1994   | 10     |          | 0.955 | R.C. Slocum (10-0-1)    |                |
| 28 | 1993   | 10     |          | 0.833 | R.C. Slocum (10-2)      | Cotton Bowl-L  |
| 29 | 1992   | 12     |          | 0.923 | R.C. Slocum (12-1)      | Cotton Bowl-L  |
| 30 | 1991   | 10     |          | 0.833 | R.C. Slocum (10-2)      | Cotton Bowl-L  |
| 31 | 1990   |        |          | 0.731 | R.C. Slocum (9-3-1)     | Holiday Bowl-W |
| 32 | 1989   | 8      |          | 0.667 | R.C. Slocum (8-4)       | Sun Bowl-L     |
| 33 | 1988   |        |          | 0.583 | Jackie Sherrill (7-5)   |                |
| 34 | 1987   | 10     |          | 0.833 | Jackie Sherrill (10-2)  | Cotton Bowl-W  |
| 35 | 1986   |        |          | 0.750 | Jackie Sherrill (9–3)   | Cotton Bowl-L  |
| 36 | 1985   | 10     |          | 0.833 | Jackie Sherrill (10-2)  | Cotton Bowl-W  |
| 37 | 1984   |        |          | 0.545 | Jackie Sherrill (6-5)   |                |
| 38 | 1983   |        |          | 0.500 | Jackie Sherrill (5-5-1) | NA             |

### How to deal with NAs?

```
# create vector of values 1-10, add NA to it
mis_vec \leftarrow c(1:10,NA)
mis_vec
   [1] 1 2 3 4 5 6 7 8 9 10 NA
##
# calculate mean of vector
mean(mis_vec)
## [1] NA
# better...
mean(mis_vec, na.rm = TRUE)
## [1] 5.5
```

# Saving

### Coding:

- ▶ We use script files reproducing code.
- Save with the menu / disk sign on RStudio.
- ▶ File extension (name.R) is saved in your working directory.

#### Data files:

- ▶ If we changed data, we can save the edited file.
- ▶ Use menu (save as...).
- Code: write.csv(file\_name, "selected\_name.csv")
- Data is saved in your working directory.

### Packages

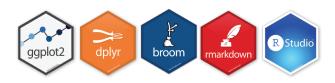

- Essential component of programming in R.
- User-generated 'stacks' of code/data.
- Free to download.
- Must be uploaded prior to use: using the library(package\_name) command.

### Bush 631: a w-course

- Writing professional products:
  - ▶ Reports technical, data, background.
  - Policy documents (memos, briefs).
  - Analytic papers.
- Our objectives:
  - Essentials of good writing.
  - Recommended practices.
  - Practice revise, resubmit, peer review, lecturer feedback.

### Writing elements: Introduction

### General:

- Organization: coherent text.
- Expression: say it with less words.
- Typos, grammatical errors.

### Specific:

- Structure a paragraph.
- How to convey your main point.
- Identify: my audience, their needs and how I answer their questions.

# Simple edits for better writing

### Government regulations: Claim damages due to international terrorism

#### × Before

The amount of expenses reimbursed to a claimant under this subpart shall be reduced by any amount that the claimant receives from a collateral source in connection with the same act of international terrorism. In cases in which a claimant receives reimbursement under this subpart for expenses that also will or may be reimbursed from another source, the claimant shall subrogate the United States to the claim for payment from the collateral source up to the amount for which the claimant was reimbursed under this subpart.

#### ✓ After

If you get a payment from a collateral source, we will reduce our payment by the amount you get. If you get payments from us and from a collateral source for the same expenses, you must pay us back the amount we paid you.

# Wrapping up week 1

### Summary:

- What is Bush631?
- ▶ Why do I need to learn stats and research methods?
- Syllabus 'deep dive'.
- ▶ Intro to R: objects, vectors, functions, using data.
- Intro to professional writing.

### Homework assignments

#### Swirl tasks:

- Short practice of using R.
- Completed in RStudio.
- ▶ Not sure how to answer? check the book.
- Submit task: INTRO1 before next class.

### Swirl task submit - how?